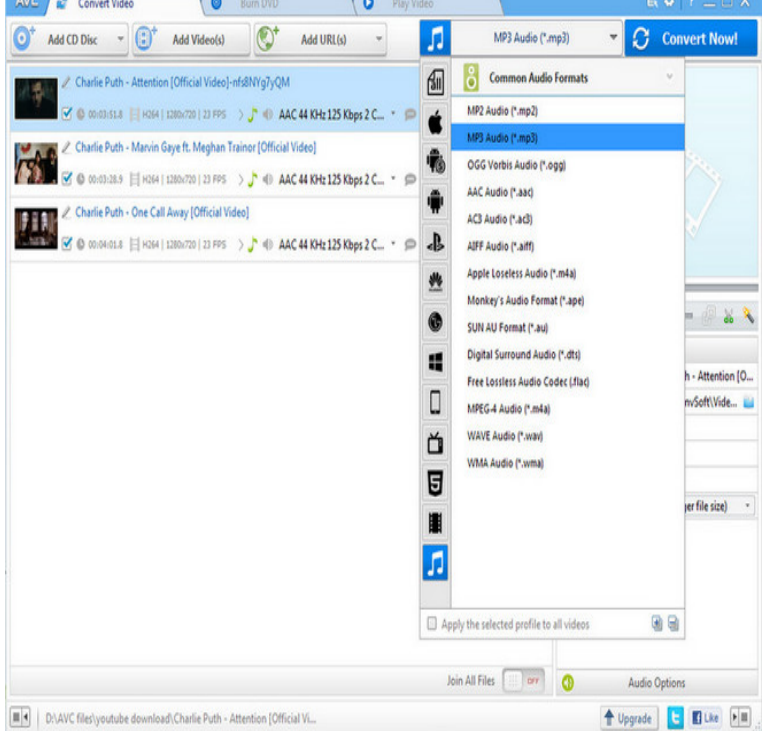

7 Apr - 4 min - Uploaded by Carson Clark How to burn music onto a CD using windows This is the first, and last tutorial I will record.Insert a blank disc to your CD-ROM drive. Enter Tools menu from the application and select CD burner. Add all the songs that you wish to burn, click Start and burn YouTube songs to CD.Part 4. Burning a CD with Windows Media Player. Insert a blank CD into your computer. Open Start. Type in windows media player. Click Windows Media Player. Click the Burn tab. Select your music. Click and drag your music into the Burn tab. Re-order your music if needed.If you have found music embedded in a YouTube video that you and click on " Copy" from the drop-down menu that appears to copy the URL.YouTube is an online video service where users can freely watch, upload and share flash videos. Even though the website does not support a.The best software to find, save and burn YouTube music onto CD. Get any YouTube music to a CD for free! Find, save and step site image rip youtube songs.You can find almost any song on YouTube. Simply type the name of the song you want to copy and the recording artist in the search box on the YouTube.Step by step guide: How to download YouTube videos and YouTube playlists and burn them to dvd disc with Free YouTube to DVD Converter. videos from Movies Category; - videos from Music Category; - videos from YouTube charts;.Most YouTube downloading programs will download the file in the compressed MP3 format. Therefore, I assume you are starting with an MP3.If you know how to burn music to a CD/DVD in Windows Media Player, you can create mix CDs of your favorite music. Burning music to CDs or DVDs is also a.We round up five websites offering music that's free to download. Then burn a CD with them and take it with you to listen in the car. Google Shuts Down a YouTube to MP3 Converter Site, But Legal Video to MP3.Windows Media Player allows you to copy music from a CD to your hard disk. N.B. By default, audio files are stored in the Music Library.And there are still YouTube converter clones popping up everywhere. . You make an MP3 copy of a song because the CD you bought.Ripping a CD means to copy songs from the CD to a computer hard disk. The Windows Media Player is an application from Microsoft that enables you to copy.Ripping music from a CD refers to making a digital copy of the music so Don't use copyrighted music on your website or YouTube channel.

[PDF] droid browser keeps closing

[PDF] benny hill tv theme

[PDF] citizen eco-drive gents calibre 8700 watch

- [\[PDF\] teluguwap.net rey songs](http://wolfionline.com/saxydan.pdf)
- [PDF] record now
- [\[PDF\] movie clip mp3](http://wolfionline.com/dudokyq.pdf)
- [\[PDF\] krups fmf5 coffee maker problems](http://wolfionline.com/xojarokob.pdf)